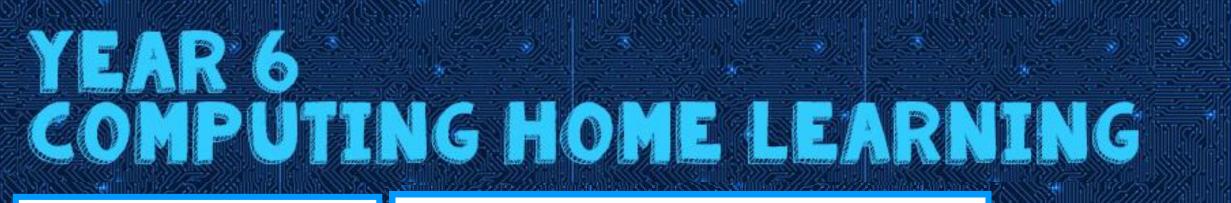

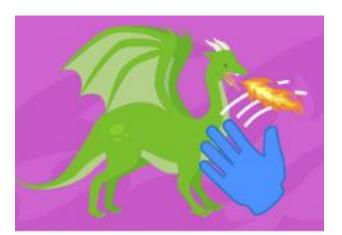

Video Sensing

Year 6s, you have been challenged to create a game with sensing on Scratch.

Your game should include objects responding to the sense function.

You can have a go at creating your story by clicking link to the video guide below: <u>https://scratch.mit.edu/projects/editor/?tutorial=vi</u> <u>deo-sensing</u> SCRATCH

Click on the picture above to take you to the Scratch website!

 $\checkmark$ 

Completed your game? Ask someone at home to have a go at playing it and look out for bugs as they play. Can you fix them?